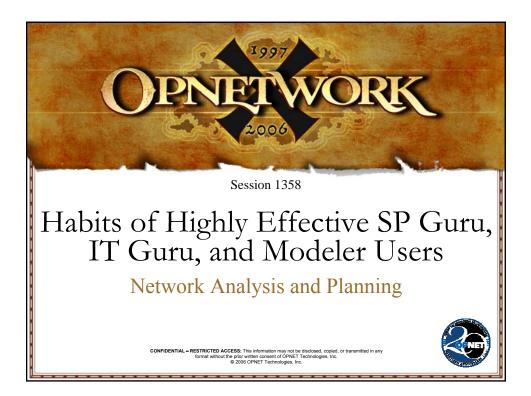

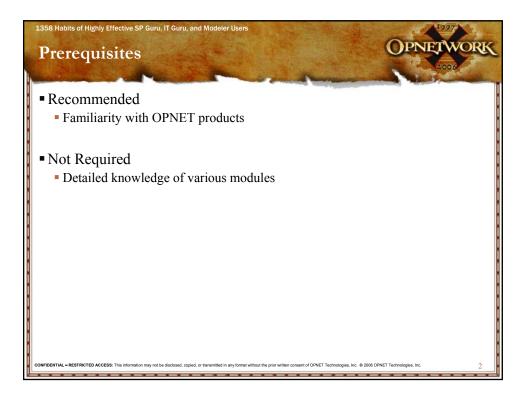

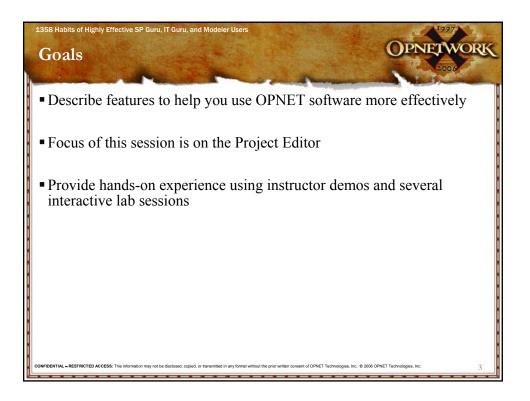

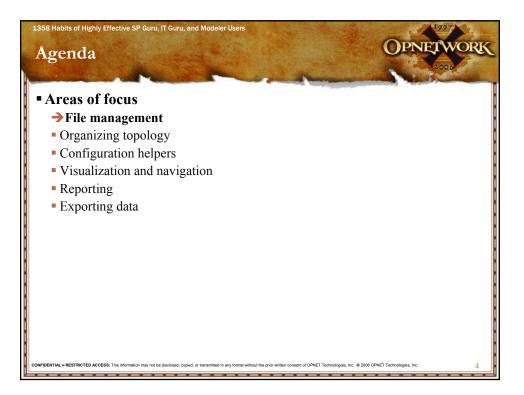

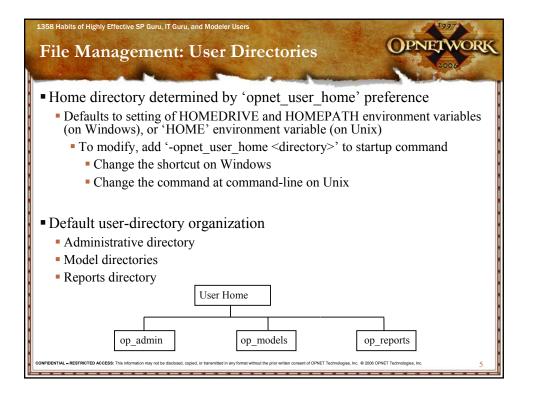

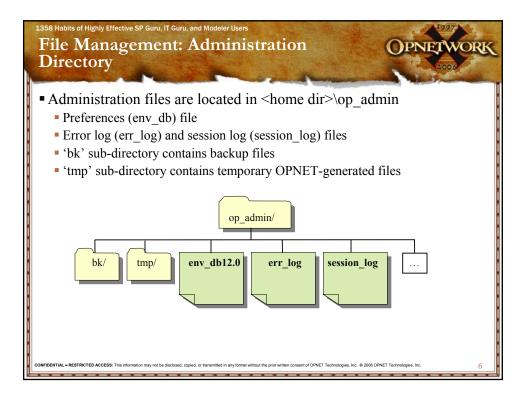

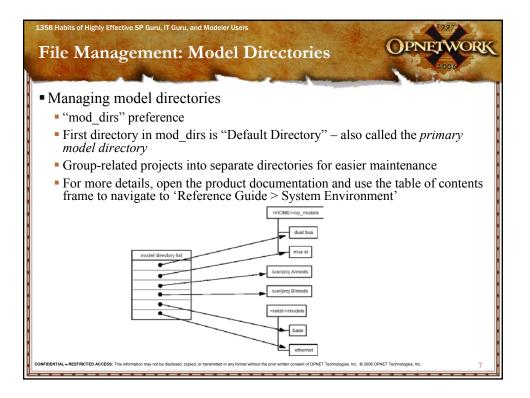

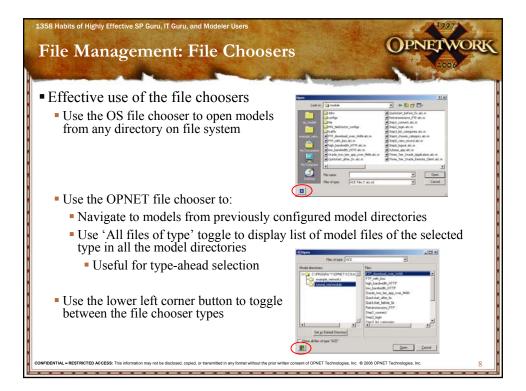

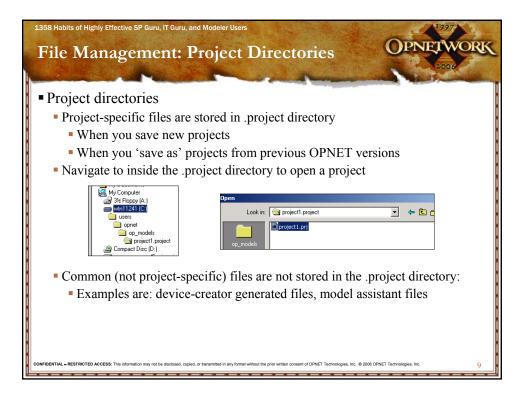

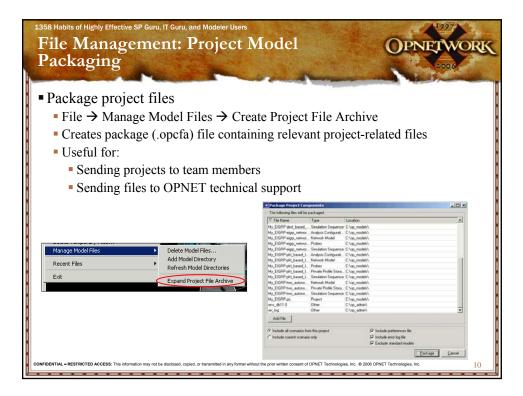

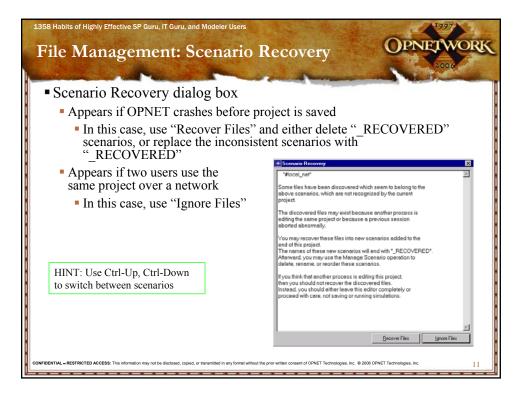

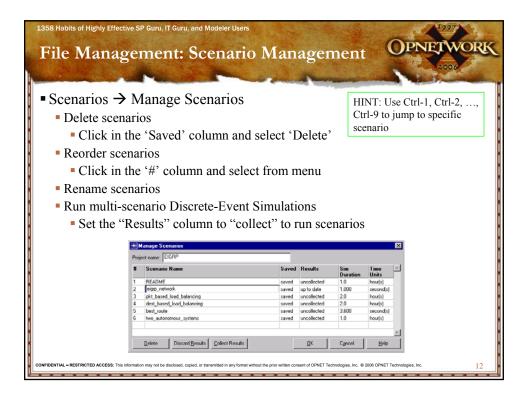

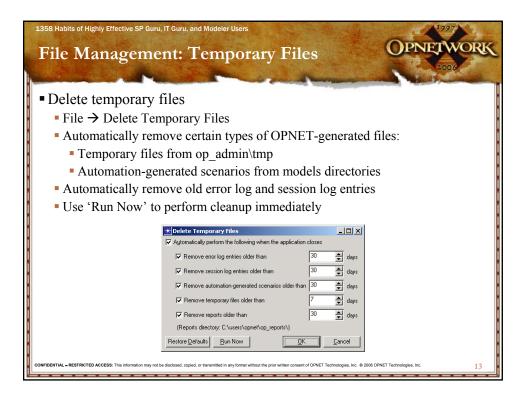

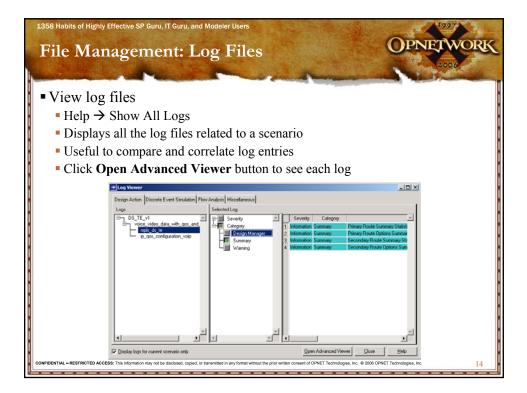

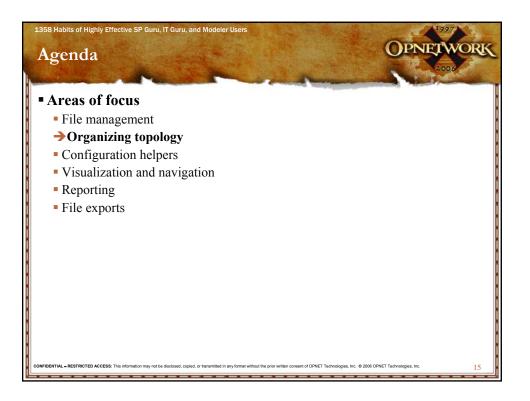

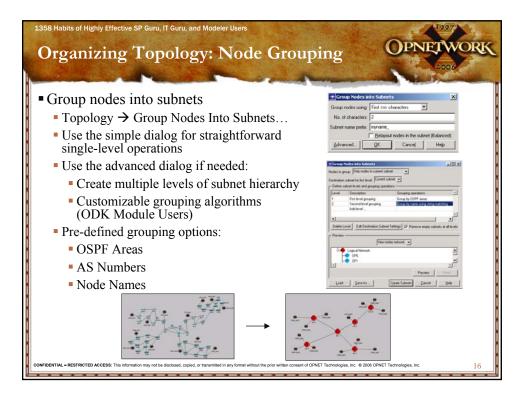

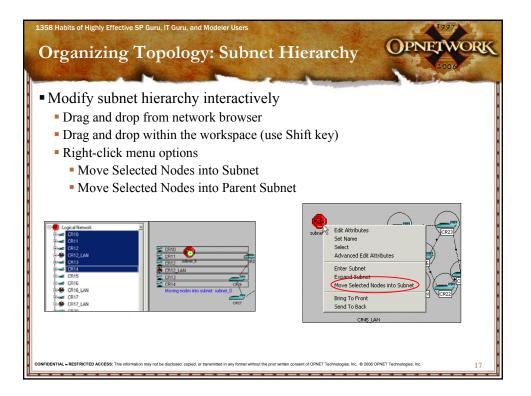

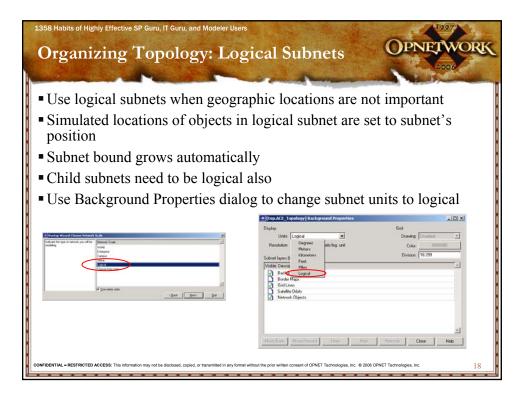

| 1358 Habits of Highly Effective SP Guru, IT Gu<br>Organizing Topol                                                 | ru, and Modeler Users ogy: Layout Network                                                                                             | WORK |
|----------------------------------------------------------------------------------------------------|----------------------------------------------------------------------------------------------------|------|
| <ul><li>Various automatic lay</li><li>Balanced</li></ul>                                                           | yout mechanisms                                                                                                    |      |
| <ul> <li>Simple</li> <li>Core-centric</li> <li>Use the interactive lay</li> </ul>                                  | Core Centric Layout                                                                                                    |      |
| Layout Network Objects  Algorithm: Expand/Contract  Percentage: 50  Move objects away from or toward n  OK  Cancel | Leyout region: Bounding Rectangle                                                                                                    |      |
| CONFIDENTIAL - RESTRICTED ACCESS: This information may not be disclosed                                            | d, copied, or transmitted in any format without the prior written consent of OPNET Technologies, Inc. © 2006 OPNET Technologies, Inc. | 19   |

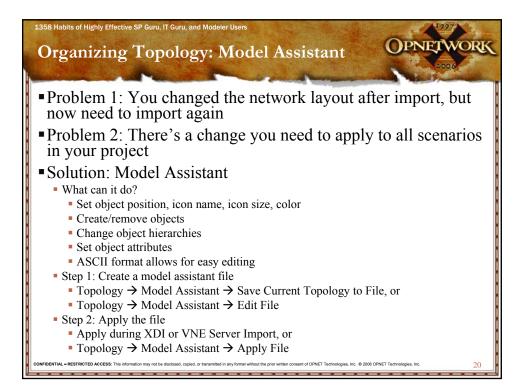

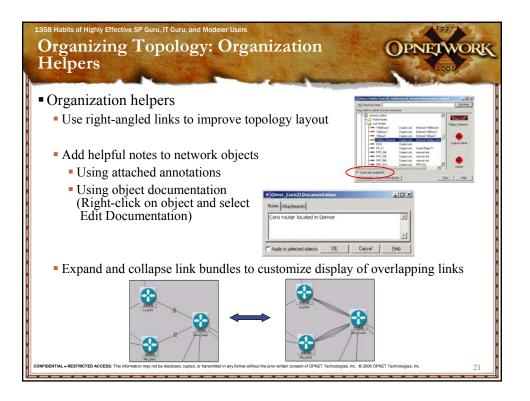

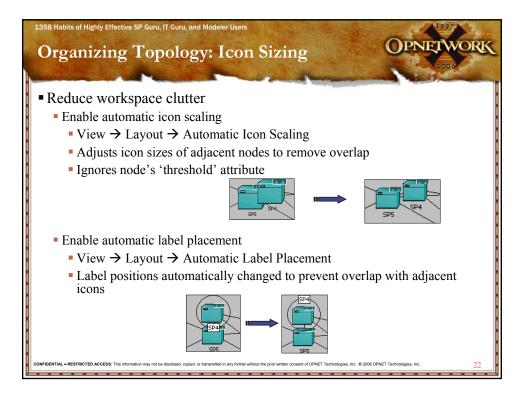

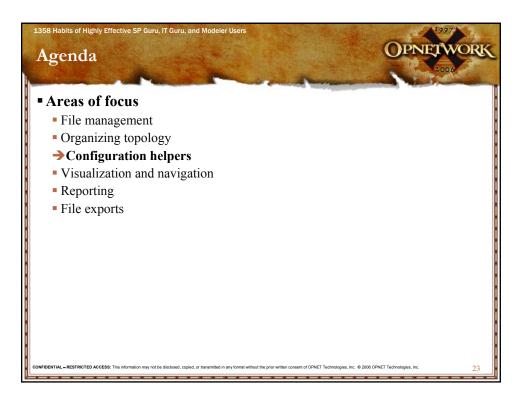

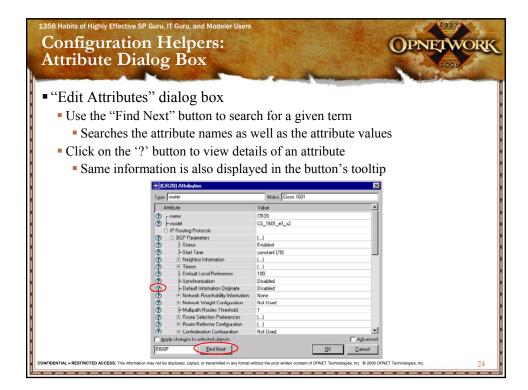

| Configuration Helpers<br>Group Editing of Attri                                                                                                    |                                                                             |                                                                                                    |                                                                                                    |                                                                                                    | 0                                              | PNE                                                                                            | TWOR<br>2006                                                                                                    |
|----------------------------------------------------------------------------------------------------|-----------------------------------------------------------------------------|----------------------------------------------------------------------------------------------------|----------------------------------------------------------------------------------------------------|----------------------------------------------------------------------------------------------------|------------------------------------------------|------------------------------------------------------------------------------------------------|----------------------------------------------------------------------------------------------------|
| Edit objects using template                                                                                                    | 20                                                                          |                                                                                                    | ALC: NO.                                                                                                    |                                                                                                    |                                                |                                                                                                |                                                                                                    |
| · East objects using template                                                                                                    | 5                                                                           |                                                                                                    |                                                                                                    |                                                                                                    |                                                |                                                                                                |                                                                                                    |
| Specify the attributes of interview.                                                                                                    | erect                                                                       |                                                                                                    |                                                                                                    |                                                                                                    |                                                |                                                                                                |                                                                                                    |
| 1 5                                                                                                    |                                                                             |                                                                                                    |                                                                                                    |                                                                                                    |                                                |                                                                                                |                                                                                                    |
| • Edit $\rightarrow$ Edit Attribute Te                                                                                                    | mplate                                                                      |                                                                                                    |                                                                                                    |                                                                                                    |                                                |                                                                                                |                                                                                                    |
|                                                                                                    | -                                                                           |                                                                                                    |                                                                                                    |                                                                                                    |                                                |                                                                                                |                                                                                                    |
| Display and edit the interest                                                                                                    | ting attrib                                                                 | outes                                                                                                    |                                                                                                    |                                                                                                    |                                                |                                                                                                |                                                                                                    |
| 1 2                                                                                                    | e                                                                           |                                                                                                    |                                                                                                    |                                                                                                    |                                                |                                                                                                |                                                                                                    |
| • Edit $\rightarrow$ Edit Objects Usir                                                                                                    | ng Templ                                                                    | late                                                                                                    |                                                                                                    |                                                                                                    |                                                |                                                                                                |                                                                                                    |
|                                                                                                    |                                                                             |                                                                                                    |                                                                                                    |                                                                                                    |                                                |                                                                                                |                                                                                                    |
| Attribute templates can also                                                                                                    | be used                                                                     | to gene                                                                                                    | rate us                                                                                                    | er-defin                                                                                                    | ed rep                                         | oorts                                                                                          |                                                                                                    |
| <ul> <li>Attribute templates can also</li> </ul>                                                                                                    | be used                                                                     | to gene                                                                                                    | rate us                                                                                                    | er-defin                                                                                                    | ed rep                                         | oorts                                                                                          |                                                                                                    |
| <ul> <li>Attribute templates can also</li> <li>Define Attribute Template</li> </ul>                                                                                                    | be used<br>≝                                                                | to gene                                                                                                    | rate us                                                                                                    | er-defin                                                                                                    | ed rep                                         | oorts                                                                                          |                                                                                                    |
|                                                                                                    |                                                                             |                                                                                                    | arate us                                                                                                    |                                                                                                    | ed rep                                         | ports                                                                                          |                                                                                                    |
| + Define Attribute Template                                                                                                    | ×                                                                           | * IP.BGP No                                                                                                    |                                                                                                    |                                                                                                    |                                                |                                                                                                |                                                                                                    |
| + Define Attribute Template<br>Celegoy name   P<br>Template name   BGP Neighbor Configuration                                                                                                    | ×                                                                           | * IP.BGP No                                                                                                    | sighbor Configu                                                                                                    | Neighbor IP Address                                                                                                    |                                                | . Address Family                                                                               | EBGP Multik                                                                                                    |
| Ordina Altribute Template     Calegoy name  P     Template name  BEP Ninghon Contiguation     Include:  Dbjects in logical selection:  F_Roat                                                                                                    | X<br>V<br>V                                                                 | PLOGP No.                                                                                                    | sighbor Configu                                                                                                    | rotion<br>Neighbor IP Address<br>192 168.0.54<br>192 168.0.14                                                                                                    | Neighbor AS<br>1                               | Address Family<br>IPv4<br>IPv4                                                                 | V EBGP Multhe<br>No EBGP Mul<br>No EBGP Mul                                                                                                    |
| Celline Attribute Template     Category name [IP     Template name [IBCP Neighbor Configuration     Include: [Disjoid relation ]] Logical relation: [IP_Rout     Column Value                                                                                                    | ×                                                                           | PLOGP No.                                                                                                    | sighbor Configu                                                                                                    | Neighbor IP Address<br>192 168 0.54<br>192 168 0.14<br>192 168 0.10                                                                                                    |                                                | Address Family<br>IPv4<br>IPv4<br>IPv4                                                         | P EBGP Mulhic A<br>No EBGP Mul<br>No EBGP Mul<br>No EBGP Mul                                                                                                    |
| Define Altribute Templake Cencyoy name   P Templake name   SDP Ning/box Configuration Include: Disect in logical selection   P_Roue Column Tile Column Value A Route Home   STPCk Name                                                                                                    | X<br>V<br>V                                                                 | PLOGP No.                                                                                                    | sighbor Configu                                                                                                    | Neighbor IP Address<br>192, 168,0,54<br>192, 168,0,14<br>192, 168,0,10<br>192, 168,0,6                                                                                              | Neighbor AS.<br>1<br>1<br>1<br>1               | Address Family<br>IPv4<br>IPv4<br>IPv4<br>IPv4                                                 | EBGP Multik                                                                                                    |
| Colone Attribute Trenglate     Category name     [P Template name     [BD* Neg/boil Conliguation     Include: Discrit in logical selection     Column Value     Column Value     Route Name     Fraction Name     Fraction Name                                                                                                    | V<br>V<br>ters V<br>Duplicole                                               | Bouter N<br>Bouter N<br>Bou | Name Router AS                                                                                                    | retion<br>Neighbor IP Address<br>192,168,0,54<br>192,168,0,14<br>192,168,0,0<br>192,168,0,0<br>172,16,20,2                                                                          | Neighbor AS.<br>1<br>1<br>1<br>3               | Address Family<br>IPv4<br>IPv4<br>IPv4<br>IPv4<br>IPv4                                         | EBGP Multik:<br>No EBGP Mul<br>No EBGP Mul<br>No EBGP Mul<br>No EBGP Mul<br>No EBGP Mul                                                                                                    |
| Obtine Altribute Templake     Category name     [P Template name     [SDP Anighton Configuration Include:     Disects in logical selection     Catemn Tife     Column Tife     Column Value     A     Rooter AS Number     IP Rooting Parameters Blockbase Family     Prodees     For Adves                                                                                                    | ters T                                                                      | PLOGP No.                                                                                                    | eighbor Configur<br>Rame Router AS<br>1<br>1<br>1<br>1<br>1<br>1<br>1                                                              | rotion<br>Neighbor IP Address<br>192 168 0.54<br>192 168 0.14<br>192 168 0.6<br>192 168 0.6<br>172 16 20.2<br>192 168 0.54                                                          | Neighbor AS.<br>1<br>1<br>1<br>1               | Address Family<br>IPv4<br>IPv4<br>IPv4<br>IPv4<br>IPv4<br>IPv4<br>IPv4                         | EBGP Multik                                                                                                    |
| Octine Attribute Template     Category name     [P     Template name     [BP Neg/boil Contiguation     Include: Disect in logical selection     Column Tatle     Column Tatle     Column Tat | V<br>V<br>ters V<br>Duplicole                                               | Bouter N<br>Bouter N<br>Bou | Name Router AS                                                                                                    | Tetion  Neighbor IP Address  192.168.0.54  192.168.0.14  192.168.0.0  192.168.0.0  192.168.0.54  192.168.0.54                                                                       | Neighbor AS.<br>1<br>1<br>1<br>3               | Address Family<br>IPv4<br>IPv4<br>IPv4<br>IPv4<br>IPv4                                         | EBGP Multine<br>No EBGP Mul<br>No EBGP Mul<br>No EBGP Mul<br>No EBGP Mul<br>No EBGP Mul<br>No EBGP Mul                                                                                                    |
| Define Altribute Templake     Cencyoy name   P     Templake name   SDP Minjbox Configuration     Include: Disect in logical selection   P, Round     Column Tile     Column Tile     Column Tile     Column Tile     Column Tile     Route AS Number   P Routing P anamites B)Addess Family P     Noglobio AS Number   SDP P anametes B)Addess Family P     Noglobio AS Number   SDP P anametes B)Addess Family P     Noglobio AS Number   SDP P anametes B)Addess Family P                                                                                                    | ×<br>v<br>ters v<br>New<br>Duplicate<br>Eq.<br>Dejete                       | Bouter N<br>Bouter N<br>Bou | sighbor Configu<br>Name Router AS<br>1<br>1<br>1<br>1<br>1<br>1<br>1<br>1<br>1<br>1<br>1<br>1<br>1<br>1<br>1<br>1                  | rotion<br>Neighbor IP Address<br>192 168 0.54<br>192 168 0.14<br>192 168 0.6<br>192 168 0.6<br>172 16 20.2<br>192 168 0.54                                                          | Neighbor AS.<br>1<br>1<br>1<br>3               | Address Family<br>IPv4<br>IPv4<br>IPv4<br>IPv4<br>IPv4<br>IPv4<br>IPv4<br>IPv4                 | EBGP Multik                                                                                                    |
| Celline Attribute Template     Category name [P Template name [BDP Neighbox Contiguation Include: [Disjoct in logical selection ]] Logical selection: [P] Route     Column Tale     Column Tale     Colum | ×<br>v<br>ters v<br>New<br>Duplicate<br>Edg.                                | Bouter N<br>Bouter N<br>Bou | sighbor Configur<br>Name Router AS<br>1<br>1<br>1<br>1<br>1<br>1<br>1<br>1<br>1<br>1<br>1<br>1<br>1<br>1<br>1<br>1<br>1<br>1       | Neighbor IP Address<br>192 (580,54<br>192 (580,054)<br>192 (580,014)<br>192 (580,054)<br>192 (580,054)<br>192 (580,054)<br>192 (580,04)                                             | Neighbor AS<br>1<br>1<br>1<br>3<br>1<br>1<br>1 | Address Family<br>IPv4<br>IPv4<br>IPv4<br>IPv4<br>IPv4<br>IPv4<br>IPv4<br>IPv4                 | EBGP Multihe<br>No EBGP Mul<br>No EBGP Mul<br>No EBGP Mul<br>No EBGP Mul<br>No EBGP Mul<br>No EBGP Mul<br>No EBGP Mul                                                                                                    |
| Coline Attribute Template     Category name     [P Template name     [BP Template name     [BDP Ming/bot Contiguation     Include: Object in topical selection: T     Column Tile     Column Tile     Col | ×<br>v<br>ters v<br>New<br>Duplicate<br>Eq.<br>Dejete                       | Bouter N<br>Router N<br>1 SP<br>2<br>3<br>4<br>5<br>5<br>6 SP2<br>7<br>8<br>9                                                                                                    | Ighbor Configu<br>Aane Router AS<br>1<br>1<br>1<br>1<br>1<br>1<br>1<br>1<br>1<br>1<br>1<br>1<br>1<br>1<br>1<br>1<br>1<br>1<br>1    | ration<br>Neighbor IP Address<br>192 1680 54<br>192 1680 014<br>192 1680 05<br>192 1680 05<br>192 1680 54<br>192 1680 34<br>192 1680 49<br>192 1680 9                               | Neighbor AS<br>1<br>1<br>1<br>3<br>1<br>1<br>1 | Address Family<br>IPv4<br>IPv4<br>IPv4<br>IPv4<br>IPv4<br>IPv4<br>IPv4<br>IPv4                 | EBGP Mullive     No EBGP Mul     No EBGP Mul     No EBGP Mul     No EBGP Mul     No EBGP Mul     No EBGP Mul     No EBGP Mul     No EBGP Mul     No EBGP Mul     No EBGP Mul                                                                                                    |
| Operand Attribute Templake     Caregory name     [P Template name     [SDP Namyboo Configuration     Include: Disects in togical selection     Column Tile     Column Tile     Column Til | x<br>x<br>ters x<br>Duplicote<br>Edg.<br>Dolpte<br>More Up<br>More Up       | Page No     Route N     Route N     Route N     Route N     SP2     7     8     9     10                                                                                                    | Lighbor Configure<br>Name Router AS<br>1<br>1<br>1<br>1<br>1<br>1<br>11<br>11<br>11<br>11<br>11<br>11                              | rotion<br>Neghbor IP Address<br>192 168 0.54<br>192 168 0.14<br>192 168 0.16<br>192 168 0.5<br>192 168 0.5<br>192 168 0.5<br>192 168 0.5<br>192 168 0.5<br>192 168 0.5<br>192 77.52 | Neighbor AS<br>1<br>1<br>1<br>3<br>1<br>1<br>1 | Address Family<br>IPv4<br>IPv4<br>IPv4<br>IPv4<br>IPv4<br>IPv4<br>IPv4<br>IPv4<br>IPv4<br>IPv4 | EBGP Multive           No EBGP Mul           No EBGP Mul |
| Colone Attribute Template     Cargory name     [P Template name     [ISP Neghton Contiguation     Include: Disject in logical selection: To Logical selection:     [ISP Neghton Contiguation     Column Title     Column Title     Column Value     Route AS Number     Column Value     Route AS Number     Column Value     Addess Family     Route AS Number     Column Value     Addess Family     Update Source     Column Value     Column Value     Addess Family     Update Source     Column Value     Column Value     Column Value     Addess Family     Update Source     Column Value     Column Value  | ×<br>v<br>tess v<br>Duplicate<br>Edg.<br>Deplete<br>Move Up                 | Page No     Route N     Route N     Route N     Route N     SP2     7     8     9     10                                                                                                    | Sighbor Configure<br>Anne Router AS<br>1<br>1<br>1<br>1<br>1<br>1<br>1<br>1<br>1<br>1<br>1<br>1<br>1<br>1<br>1<br>1<br>1<br>1<br>1 | rotion<br>Neghbor IP Address<br>192 168 0.54<br>192 168 0.14<br>192 168 0.16<br>192 168 0.5<br>192 168 0.5<br>192 168 0.5<br>192 168 0.5<br>192 168 0.5<br>192 168 0.5<br>192 77.52 | Neighbor AS<br>1<br>1<br>1<br>3<br>1<br>1<br>1 | Address Family<br>IPv4<br>IPv4<br>IPv4<br>IPv4<br>IPv4<br>IPv4<br>IPv4<br>IPv4<br>IPv4<br>IPv4 | EBGP Multive           No EBGP Mul           No EBGP Mul |
| Obfine Altribute Templake     Carpoy name     P     Template name     SDP Minghon Configuration     Include:     Dispect in togoal selection     Logical selection     Logical selection     Column Tile     Column Tile  | x<br>x<br>ters x<br>Duplicote<br>Edg.<br>Dolpte<br>More Up<br>More Up       | P.0.02 No     Poular No     Poular No     Poular No     Poular No     Second Second Seco                                                                                                    | Ighbor Configu<br>Name Router AS<br>1<br>1<br>1<br>1<br>1<br>1<br>1<br>1<br>1<br>1<br>1<br>1<br>1<br>1<br>1<br>1<br>1<br>1<br>1    | Addient<br>Neghbor IP Address<br>192:168:0.54<br>192:168:0.14<br>192:168:0.10<br>172:168:0.16<br>172:168:0.49<br>192:168:0.49<br>192:168:0.49<br>192:168:0.14                       | Neighbor AS<br>1<br>1<br>1<br>3<br>1<br>1<br>1 | Address Family<br>IPv4<br>IPv4<br>IPv4<br>IPv4<br>IPv4<br>IPv4<br>IPv4<br>IPv4<br>IPv4<br>IPv4 | VEBCP MARK ▲<br>No EBCP MAI<br>No EBCP MAI<br>No EBCP MAI<br>No EBCP MAI<br>No EBCP MAI<br>No EBCP MAI<br>No EBCP MAI<br>No EBCP MAI<br>No EBCP MAI<br>No EBCP MAI                                                                                                    |
| Colone Attribute Template     Cargory name     [P Template name     [ISP Neghton Contiguation     Include: Disject in logical selection: To Logical selection:     [ISP Neghton Contiguation     Column Title     Column Title     Column Value     Route AS Number     Column Value     Route AS Number     Column Value     Addess Family     Route AS Number     Column Value     Addess Family     Update Source     Column Value     Column Value     Addess Family     Update Source     Column Value     Column Value     Column Value     Addess Family     Update Source     Column Value     Column Value  | x<br>x<br>ters x<br>Duplicote<br>Edg.<br>Dolpte<br>More Up<br>More Up       | P.0.02 No     Poular No     Poular No     Poular No     Poular No     Second Second Seco                                                                                                    | Sighbor Configure<br>Anne Router AS<br>1<br>1<br>1<br>1<br>1<br>1<br>1<br>1<br>1<br>1<br>1<br>1<br>1<br>1<br>1<br>1<br>1<br>1<br>1 | Addient<br>Neghbor IP Address<br>192:168:0.54<br>192:168:0.14<br>192:168:0.10<br>172:168:0.16<br>172:168:0.49<br>192:168:0.49<br>192:168:0.49<br>192:168:0.14                       | Neighbor AS<br>1<br>1<br>1<br>3<br>1<br>1<br>1 | Address Family<br>IPv4<br>IPv4<br>IPv4<br>IPv4<br>IPv4<br>IPv4<br>IPv4<br>IPv4<br>IPv4<br>IPv4 | EBGP Multive           No EBGP Mul           No EBGP Mul |
| Octine Altribute Templake     Campoy name     P     Templake name     SDP Neighbor Configuation     Include:     Dispect in logical relation     Televise     Column Title     Column Title  | x<br>x<br>ters x<br>Duplicote<br>Edg.<br>Dolpte<br>More Up<br>More Up       | P.0.02 No     Poular No     Poular No     Poular No     Poular No     Second Second Seco                                                                                                    | Ighbor Configu<br>Name Router AS<br>1<br>1<br>1<br>1<br>1<br>1<br>1<br>1<br>1<br>1<br>1<br>1<br>1<br>1<br>1<br>1<br>1<br>1<br>1    | Addient<br>Neghbor IP Address<br>192:168:0.54<br>192:168:0.14<br>192:168:0.10<br>172:168:0.16<br>172:168:0.49<br>192:168:0.49<br>192:168:0.49<br>192:168:0.14                       | Neighbor AS<br>1<br>1<br>1<br>3<br>1<br>1<br>1 | Address Family<br>IPv4<br>IPv4<br>IPv4<br>IPv4<br>IPv4<br>IPv4<br>IPv4<br>IPv4<br>IPv4<br>IPv4 | VEBCP MARK ▲<br>No EBCP MAI<br>No EBCP MAI<br>No EBCP MAI<br>No EBCP MAI<br>No EBCP MAI<br>No EBCP MAI<br>No EBCP MAI<br>No EBCP MAI<br>No EBCP MAI<br>No EBCP MAI                                                                                                    |
| Celine Altribute Template     Cargoy name     [P     Template name     [BCP Ning/boc Contguation     Include: Disjoid talection:      Dispoid talection:     Dispoid talection:    | X<br>V<br>V<br>Lucicote<br>E-QL<br>Doplete<br>More Up<br>More Up<br>More Up | P.0.02 No     Poular No     Poular No     Poular No     Poular No     Second Second Seco                                                                                                    | Ighbor Configu<br>Name Router AS<br>1<br>1<br>1<br>1<br>1<br>1<br>1<br>1<br>1<br>1<br>1<br>1<br>1<br>1<br>1<br>1<br>1<br>1<br>1    | Addient<br>Neghbor IP Address<br>192:168:0.54<br>192:168:0.14<br>192:168:0.10<br>172:168:0.16<br>172:168:0.49<br>192:168:0.49<br>192:168:0.49<br>192:168:0.14                       | Neighbor AS<br>1<br>1<br>1<br>3<br>1<br>1<br>1 | Address Family<br>IPv4<br>IPv4<br>IPv4<br>IPv4<br>IPv4<br>IPv4<br>IPv4<br>IPv4<br>IPv4<br>IPv4 | VEBCP MARK ▲<br>No EBCP MAI<br>No EBCP MAI<br>No EBCP MAI<br>No EBCP MAI<br>No EBCP MAI<br>No EBCP MAI<br>No EBCP MAI<br>No EBCP MAI<br>No EBCP MAI<br>No EBCP MAI                                                                                                    |

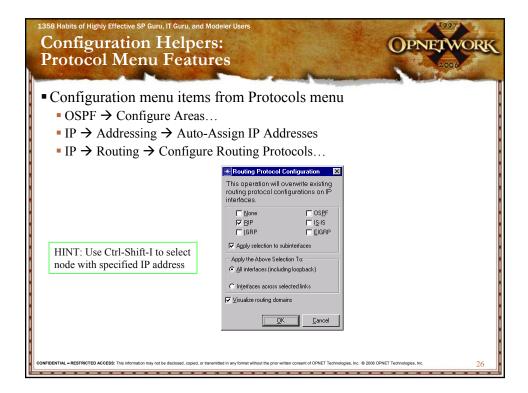

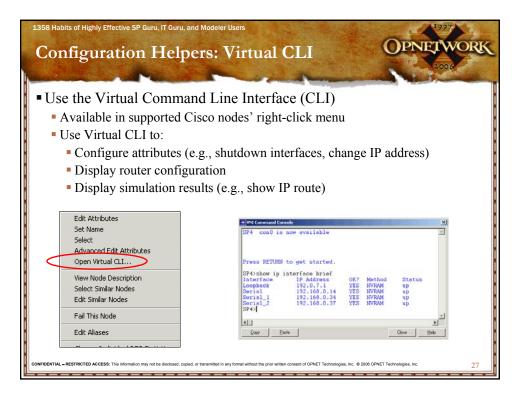

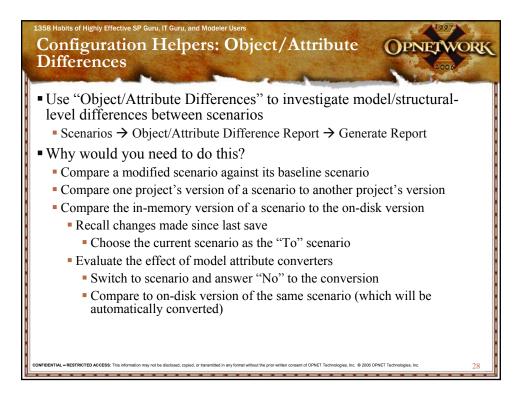

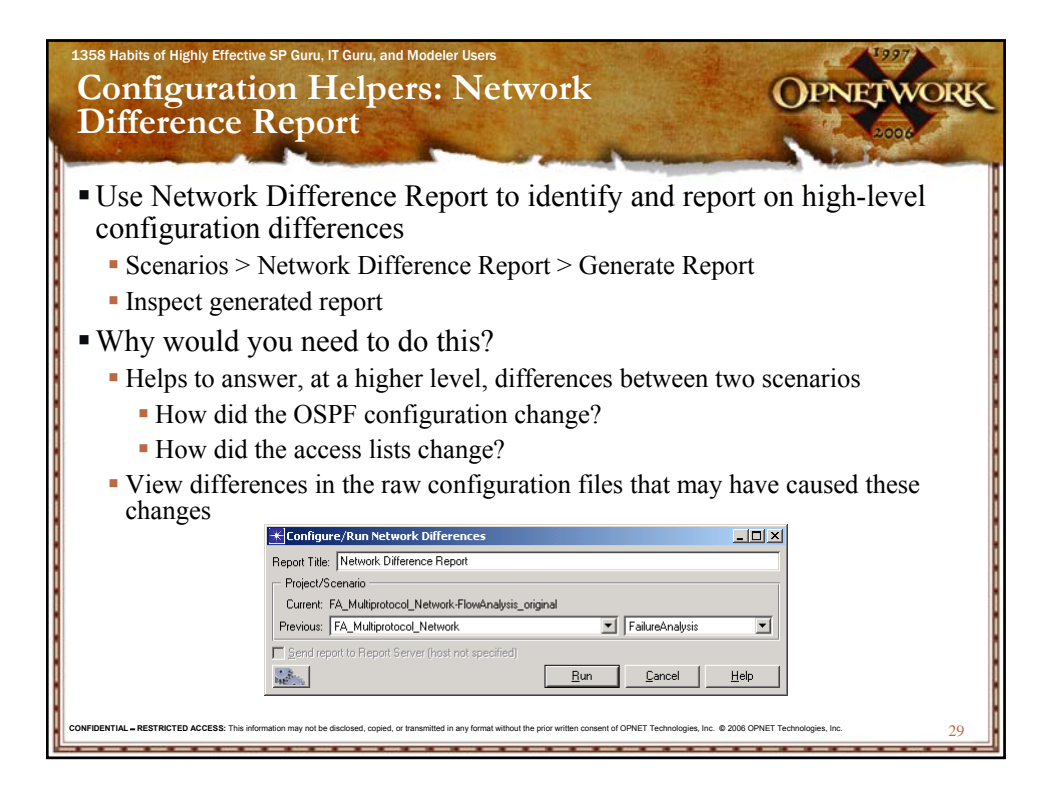

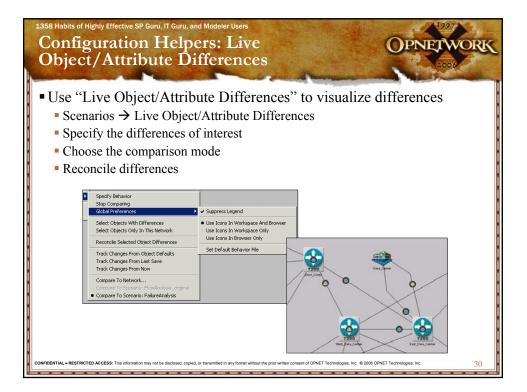

| 1358 Habits of Highly Effective SP Guru, IT Guru, and Modeler Users Lab 1: Object/Attribute Differences OPNETWORK                                                                                                    |
|----------------------------------------------------------------------------------------------------|
| Image: State Contract Attribute Ofference & Repert unwanted         Operate the Compare         Operate Top Topics         Trace P instructions at states:         Operate to grants         Operate to grants |
| <ul> <li>Use Flow Analysis and Link Load Visualization to identify overloaded links</li> <li>Use Live Object/Attribute Differences to identify problematic configuration changes</li> </ul>                                                                                                    |

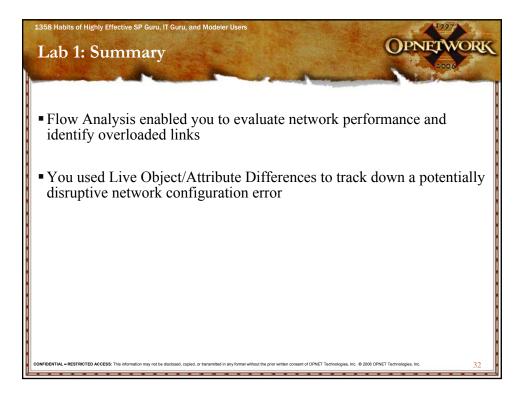

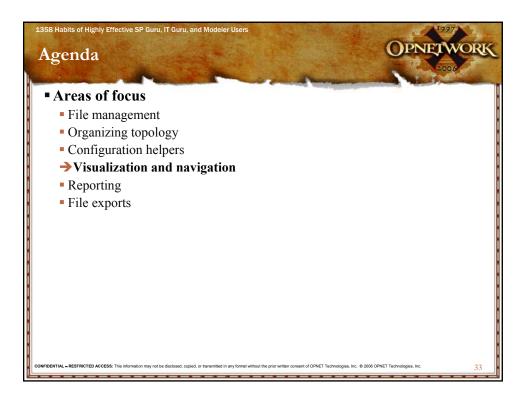

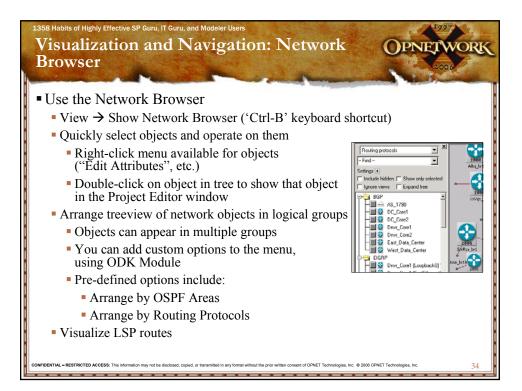

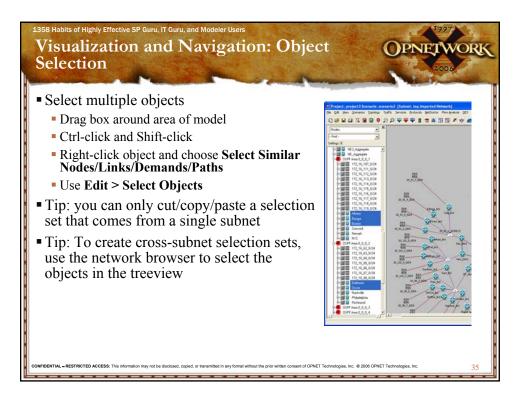

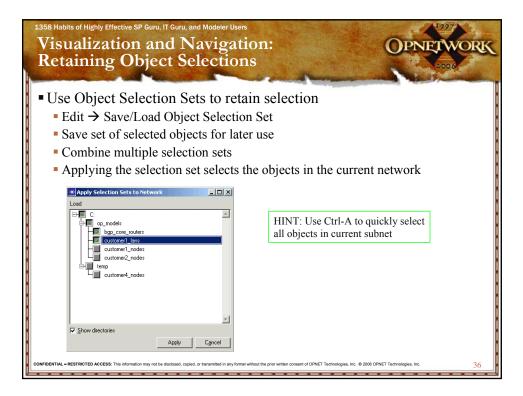

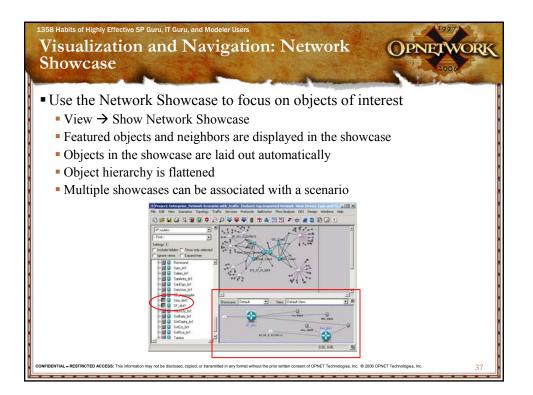

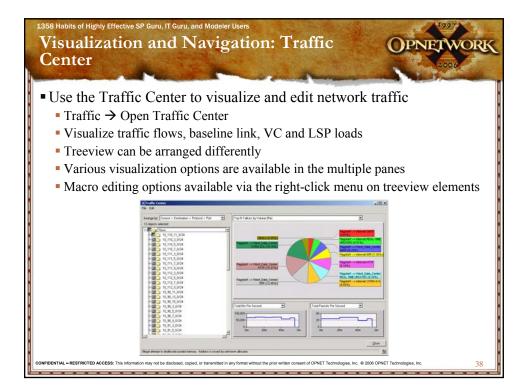

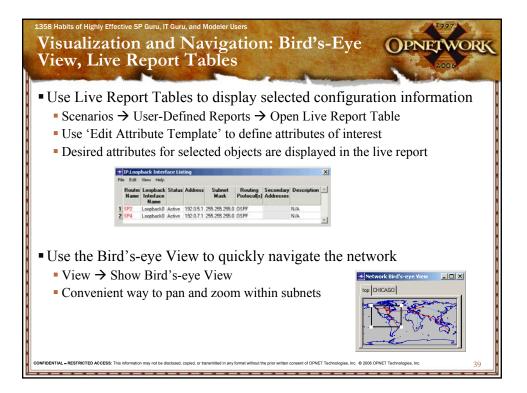

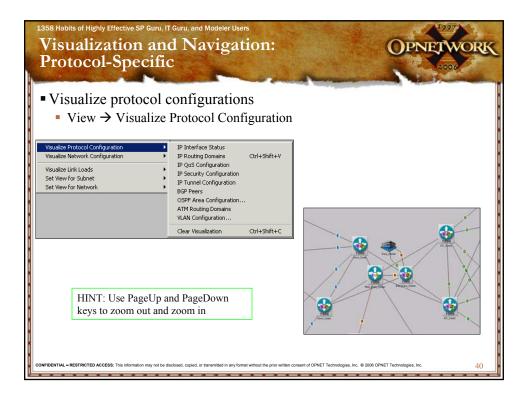

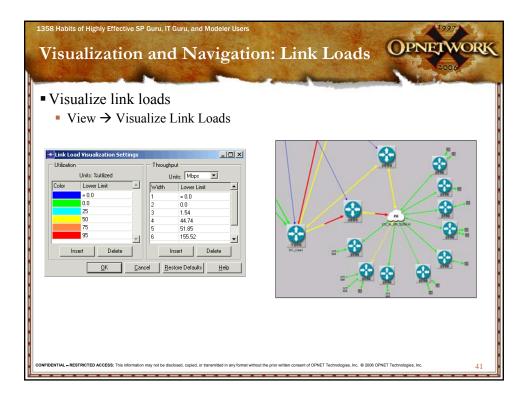

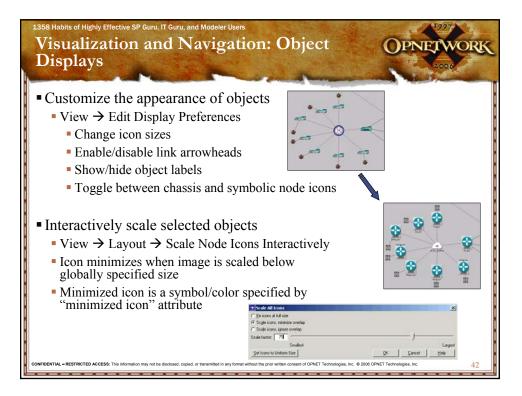

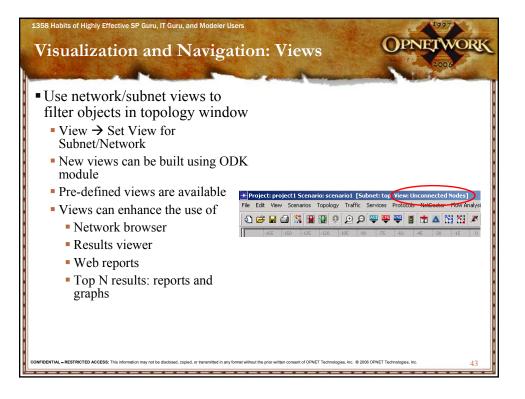

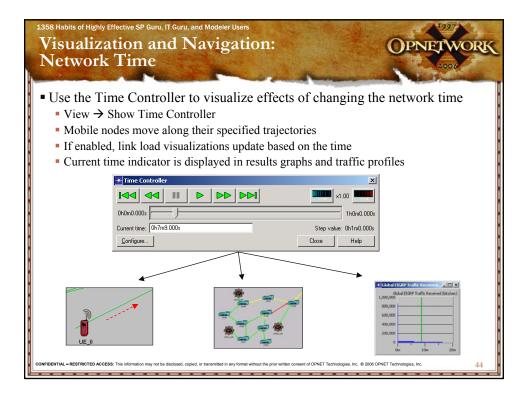

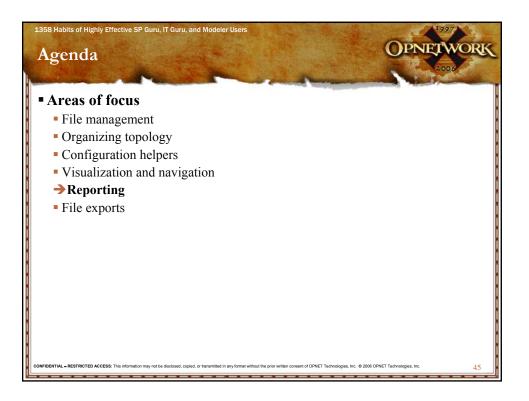

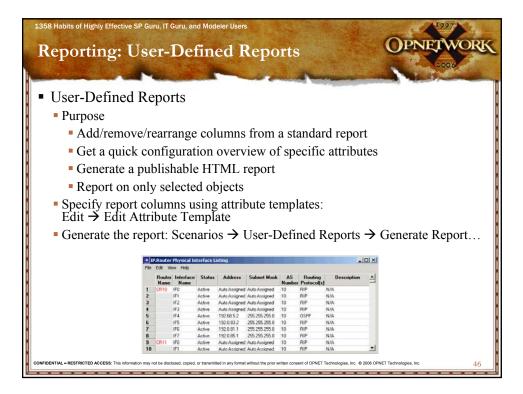

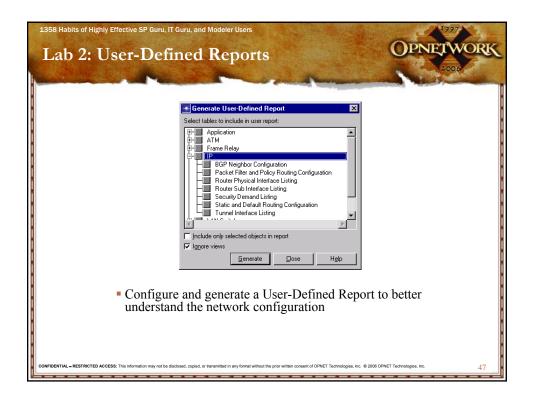

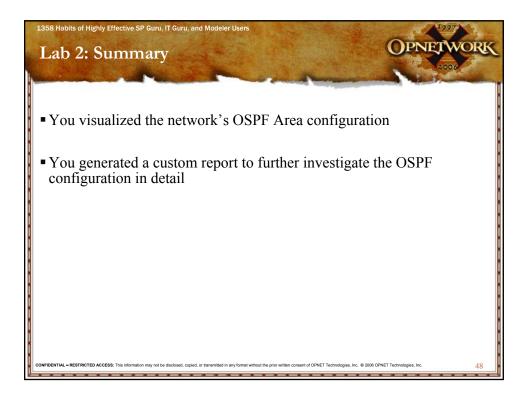

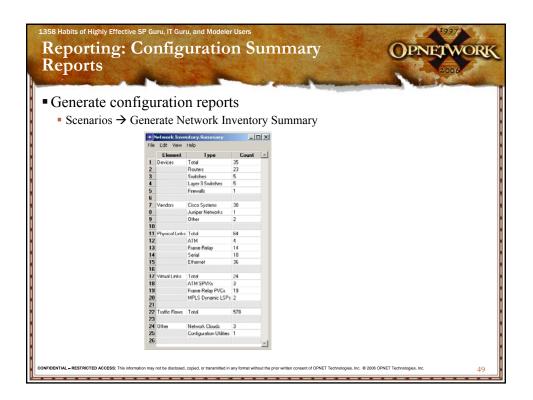

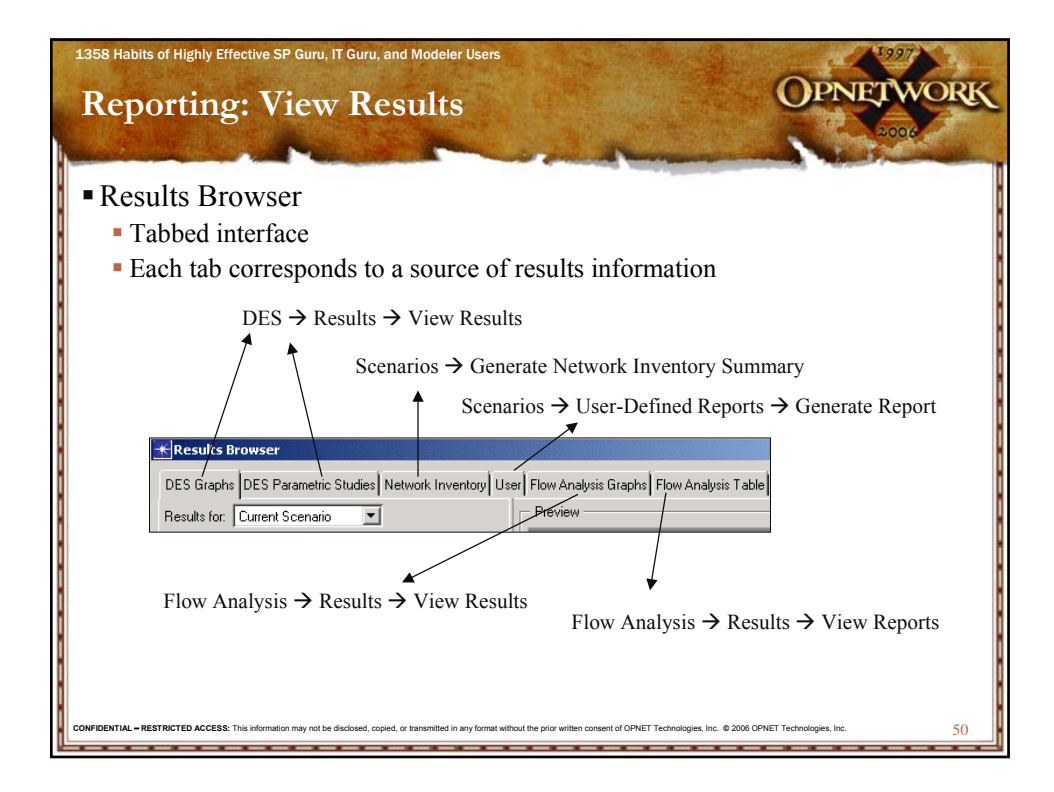

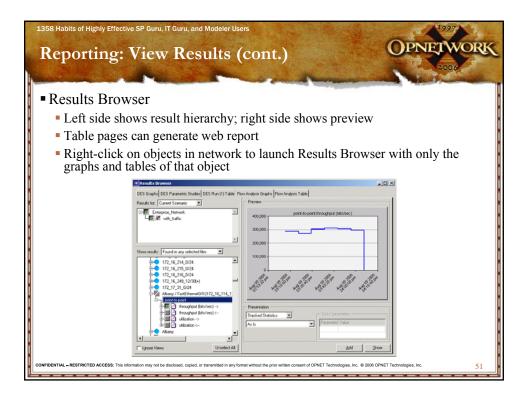

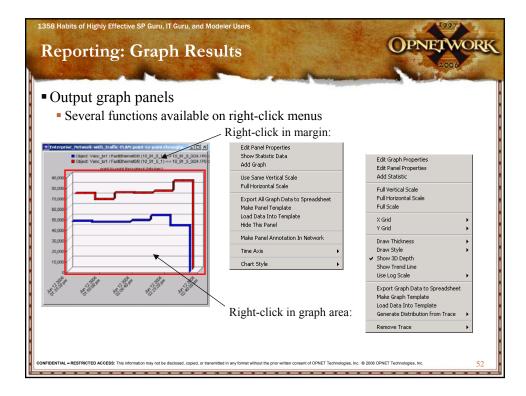

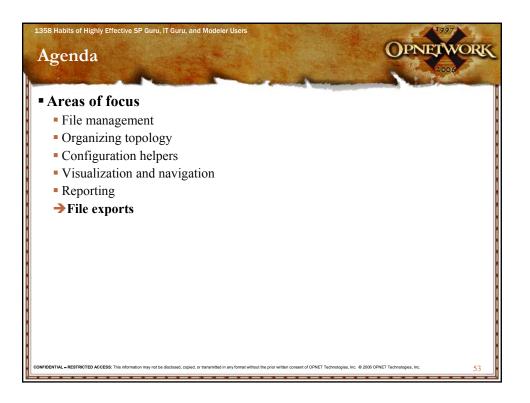

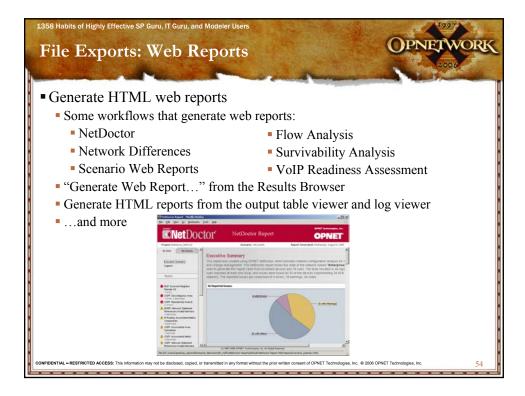

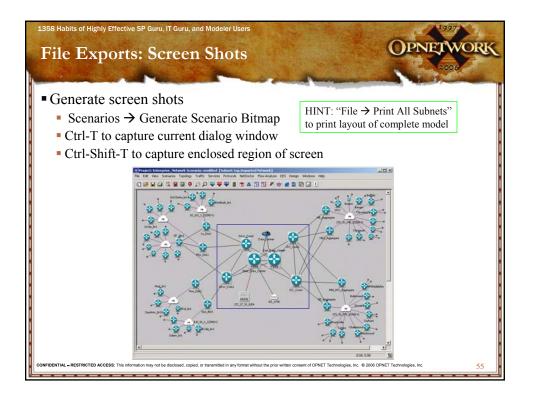

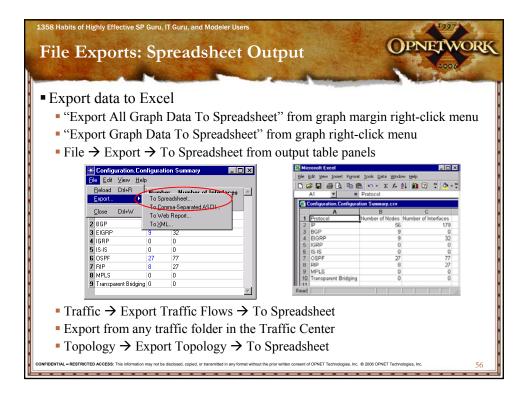

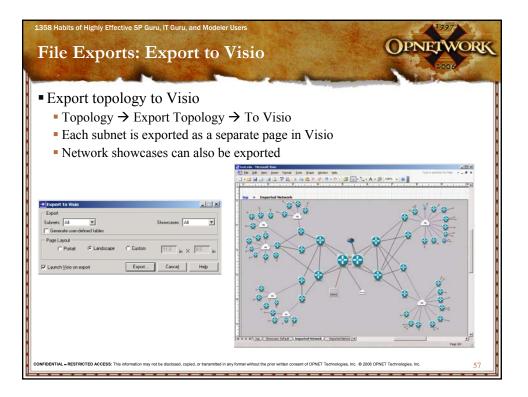

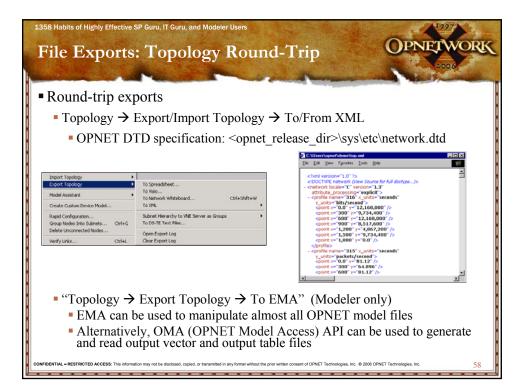

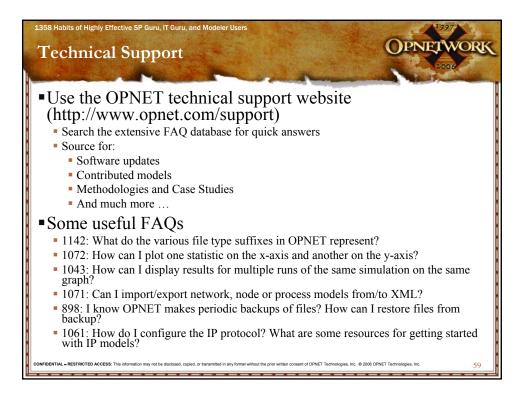

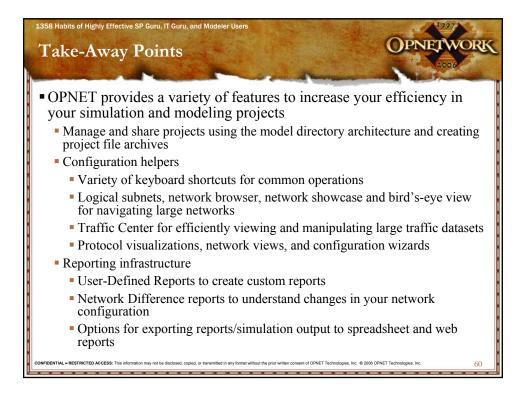

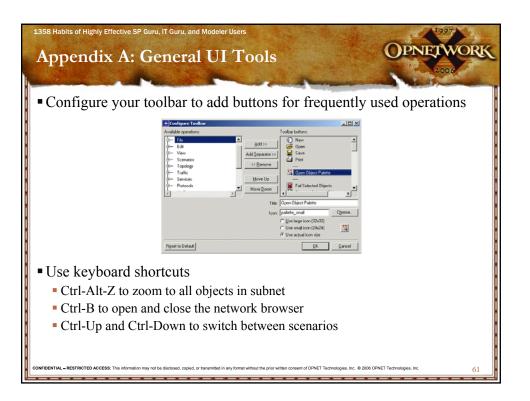

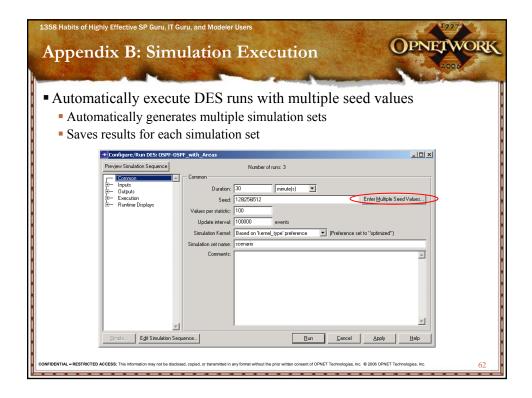